```
Question 1
   This code will cause an error.
   The function list.remove(x) removes the first value of x in the list,
   however it returns None. When the loop outer loop gets to the value of item = 2,
   item will be in items to remove, so after the line "somelist =
   somelist.remove(item)<sup>"</sup> somelist will then be None. Later, when item = 4, item
   will again be in items_to_remove. However, this time Python tries to do
   somelist.remove(item) somelist is None and it will therefore throw the error:
   "AttributeError: 'NoneType' object has no attribute 'remove'"
Question 2
   \overline{2}Question 3
   This code will cause an error.
   The function histogram is given two strings. It then iterates through
   the first string with a for loop. When it does this, it goes through the
   loop letter by letter, not word by word. So, when the word "dime" is
   search for as a key in the dictionary, it doesn't appear in the dictionary.
   Note: One way to go through the first given string word by word would be to
   slightly change the code to: "for w in words.split():"
Question 4
        def similar_pairs(list1, list2, similar):
                output = []for items in list1:
                        for values in list2:
                                if similar(items, values):
                                        output.append((items,values))
                return output
Question 5
def similar_number_vowels(string1, string2):
   vowels = ["A", "a", "E", "e", "I", "i", "0", "o", "U", "u"]
        vowels first string = 0for character in string1:
        if character in vowels:
            vowels first string +=1vowels second string = 0for letter in string2:
        if letterin vowels:
            vowels_second_string +=1return vowels_first_string ==vowels_second_string
print similar pairs(states,capitals, similar number vowels)
Question 6
Possible Answers:
a) evens = [x for x in range(101) if x % 2 == 0]b) only B values = { key: val for key, val in int to string dict.iteritems() \setminus
```
CSE 160 Section 9 Solutions

```
if val.startswith('B')}
```
c) backwards tens =  $\lceil i*10 + i \rceil$  for i in range(9, -1, -1)] for i in range(10)]

Question 7

a)

def read\_csv(path): """

> Reads the CSV file at the given path and returns a list of dictionaries where the keys are: name, type, latitude, longitude "" "

def find nearby establishments(known establishments, current latitude,

current\_longitude): """

> Given a list of dictionaries where the keys are name, type, latitude and longitude of a partiucular restaurant or bar, a float value of your current latitude and longitude returns a list of name of the restaurants less than 0.007 degrees latitude/longitude of your current location.  $"''"$

def find population location of bar(known establishments):

"" " Given a list of dictionaries where the keys are name, type, latitude and longitude of a partiucular restaurant or bar, examines the atitude and longitude of each bar to find a bar less than 0.007 degrees latitude/longitude of its location.  $"$ ""

- b) Allows for reuuse of the find nearby establishments function.
- c) find nearby establishments doesn't give you any more information about the restaurants/bars that are close to you, aside from their names. The dictionary returned by read csv doesn't distinguish between bars and restuarants, so if you wanted information about one in particular you would have to look through the entire dictionary.

Question 8 a)  $d = \{\}$  # "No error"  $d[w] = "test"$  # "No error"  $d[x] = "test"$  # "No error"  $d[y] = "test"$  # "Error"  $d[z] = "test"$  # "Error"

b) List and sets are mutable. Keys of dictionaries must be immutable values.

Question 9

Global gcd -> function gcd a -> 15  $b \t -> 10$ 

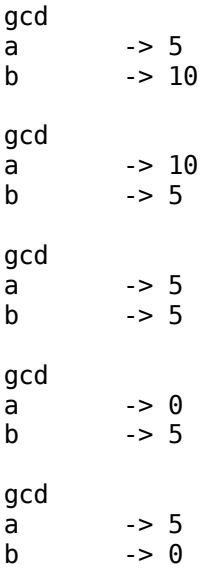